Harvard Forest Data Archive HF443-03

Data File:

Name = hf443-03-tree-abundance.csv

Description = tree abundance

Rows = 24 Columns = 3

MD5 checksum = 447a6ce7d2e47128050073a342b0a1c0

Variables:

sample.ha = area sampled by plot and stratum (e.g. 0.001 means that

0.001 hectares were sampled for that plot and stratum) (dimensionless)

| Variable  | Min   | Median | Mean  | Max   | NAs |
|-----------|-------|--------|-------|-------|-----|
| sample.ha | 0.001 | 0.090  | 0.284 | 0.810 | 0   |

HF443-03 Plot 1

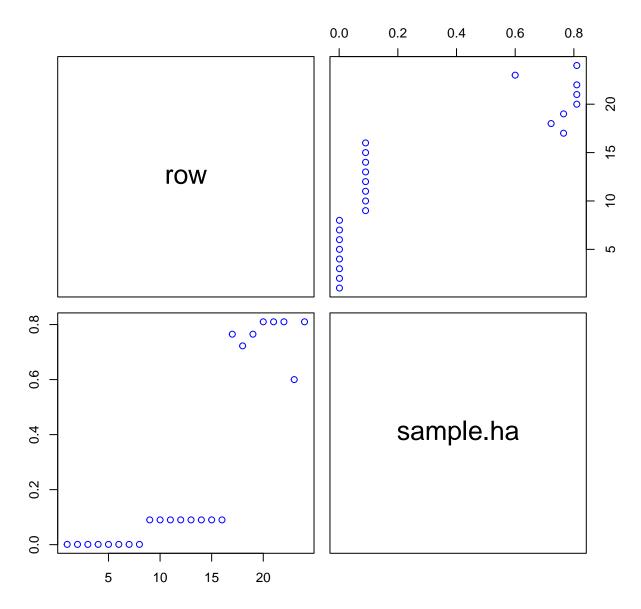